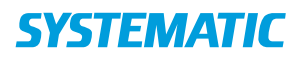

## Mit overblik – Kontaktpersoner (APP)

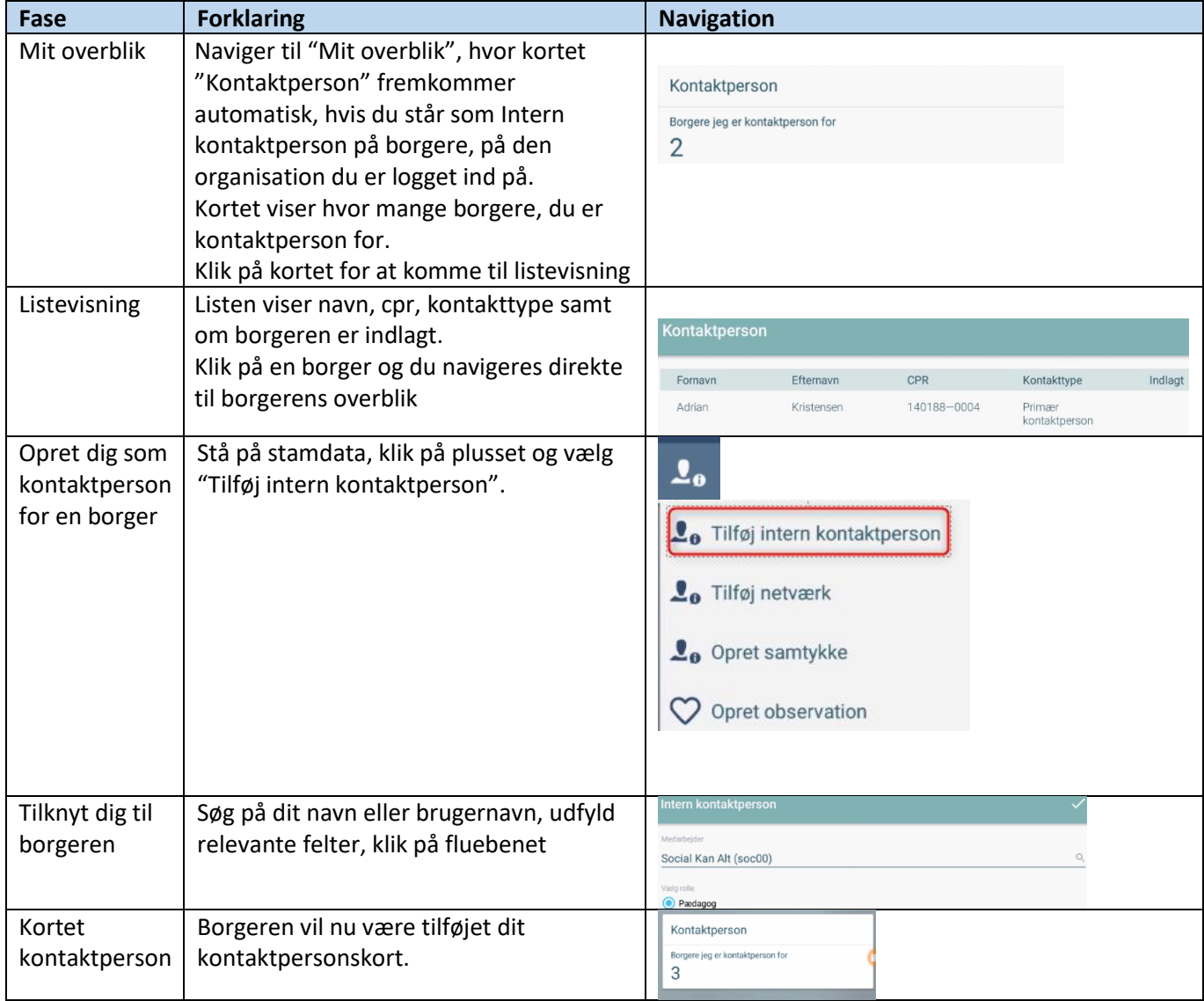

## Ændringslog

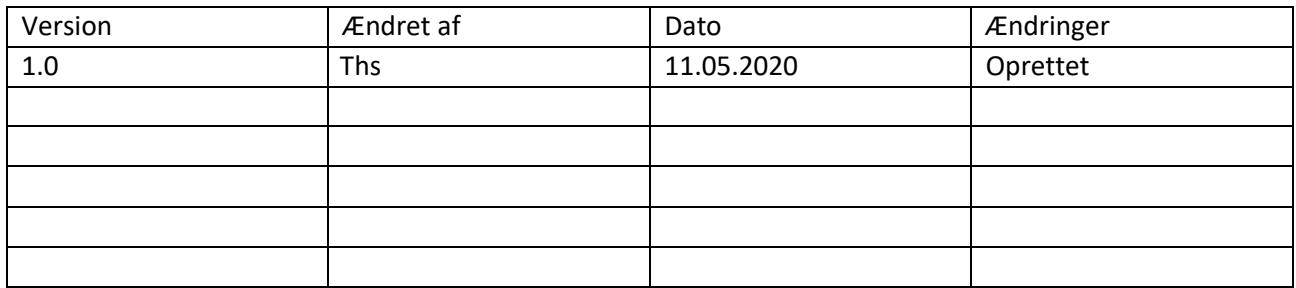